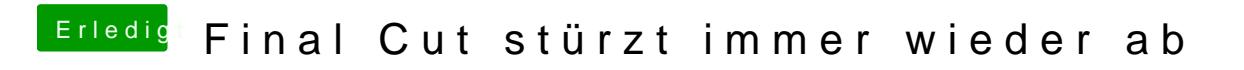

Beitrag von apatchenpub vom 31. März 2015, 19:15

Der Cuda? Den findet man in den Systemeinstellungen